# **Introduction to Functional Programming in OCaml**

**Roberto Di Cosmo, Yann Régis-Gianas, Ralf Treinen**

**Week 1 - Sequence 1: More Data Types**

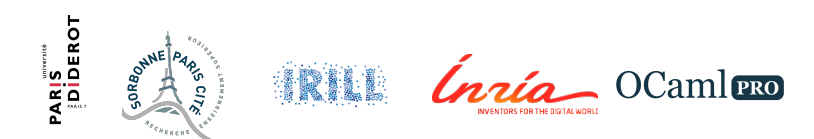

#### **Floating-point arithmetic**

- $\blacktriangleright$  Type: float
- $\triangleright$  Values: Must be written with a decimal point (5.2), or exponential (5e3, 6e-9), or both.
- <sup>I</sup> Operations: +*.*, −*.*, ∗*.*, */.*
- ▶ Functions: sqrt, sin, cos, ceil, floor, ...

### **Floating-point Pitfalls**

- $\triangleright$  Floating-point constants must indicate that they are not integers: use decimal dot or exponent
- $\triangleright$  Floating-point operations must be written with a dot (+. etc.)

### **Floating-point Examples I**

3.0 +. 0.01;; **#** - : float = 3.01 2e-4 \*. 0.1;; **#** - : float = 2e-05

```
2 + 3.0;;
# Characters 5-8:
  2 + 3.0;;
        \sim\sim\sim
```
Error: This expression has **type** float but an expression was expected **of type** int

#### **Floating-point Examples II**

```
4 * . 56:
# Characters 1-2:
  4 *. 56;;
  \widehat{\phantom{a}}Error: This expression has type int but an expression was expected
    of type
          float
```
#### **Conversions between types**

- $\triangleright$  Basic types are *disjoint*: no value belongs to two different basic types
- $\triangleright$  No implicit conversion between types
- $\blacktriangleright$  Explicit conversion operations
- $\triangleright$  Background: implicit conversion would not go well with type inference

#### **Conversion Floating-point** ↔ **Integer**

- $\triangleright$  Conversion functions in both directions : float of int : int  $\rightarrow$  float int of float : float  $\rightarrow$  int
- $\blacktriangleright$  Function application: write the name of the function, followed by the argument
- $\triangleright$  Parentheses only when necessary to indicate structure
- $\blacktriangleright$  More on functions later

#### **Characters**

- $\blacktriangleright$  Type: char
- $\triangleright$  Values: 256 characters, numbered from 0 to 255
- $\triangleright$  can be written like 'a', '\087', etc (see the manual)
- $\triangleright$  Conversion functions :

Char.chr : int  $\rightarrow$  char Char.code : char  $\rightarrow$  int

 $\blacktriangleright$  More on modules later

#### **Character Examples I**

Char.code 'A';;  $# - : int = 65$ Char.code  $\sqrt{122}$ ;;  $# - : int = 122$ Char.chr 65;;  $# - : char = 'A'$ Char.chr (Char.code 'B');;  $# - : char = 'B'$ 

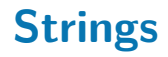

- $\blacktriangleright$  Type: string
- ▶ Values: Character strings, written like "Hello, World!"
- $\triangleright$  Operator  $\hat{ }$  for string concatenation
- $\blacktriangleright$  Many functions, like

String.length : string  $\rightarrow$  int int of string : string  $\rightarrow$  int float\_of\_string : string  $\rightarrow$  float

#### **Character and String Pitfalls**

- $\triangleright$  Strings, Characters, Integers, Booleans, Floats are all disjoint
- $\triangleright$  You must use explicit conversion functions
- $\triangleright$  Positions in strings are numbered from 0 to its length minus 1
- $\triangleright$  In earlier versions of *OCaml*, strings used to be modifiable

## **String Examples I**

"abc"  $\hat{\ }$  "def";; **#** - : string = "abcdef"

String.length "12345";;  $# - : int = 5$ 

```
int of string "12345";;
\# - : int = 12345
```

```
string_of_int 12345;;
# - : string = "12345"
```

```
String.get "abcdef" 1;;
# - : char = 'b'
```
#### **To Know More**

The OCaml Manual:

- $\blacktriangleright$  The core library
	- $\triangleright$  Module Pervasives :
		- **Floating Point Arithmetic**
- $\blacktriangleright$  The standard library
	- $\blacktriangleright$  Module Char
	- Module String